# **1xbet patrocinio**

- 1. 1xbet patrocinio
- 2. 1xbet patrocinio :superbet com site
- 3. 1xbet patrocinio :bets esportivas

## **1xbet patrocinio**

Resumo:

**1xbet patrocinio : Bem-vindo ao paraíso das apostas em mka.arq.br! Registre-se e ganhe um bônus colorido para começar a sua jornada vitoriosa!** 

contente:

No momento, houve diversos relatos de usuários reclamando que a1xbet "não deixa sacar" (1xbet nao deixa sacar) em 1xbet patrocinio seu site. Essas reclamações vão desde dificuldades na retirada de fundos até a impossibilidade de levantar o dinheiro da conta.

Relação dos Usuários com as Dificuldades em 1xbet patrocinio Sacar

Os usuários da 1xbet estão se envolvendo em 1xbet patrocinio discussões e compartilhando as suas experiências recentes sobre a plataforma, onde enfatizam a falta de métodos de saque, mensagens de erro, e demoras excessivas durante o processo de saque em 1xbet patrocinio si  $(\{nn\})$ .

Informações Importantes para realizar Saques na 1xbet

Para fazer a retirada dos fundos, acesse 1xbet patrocinio "MinhaConta" no canto superior da página e clique em 1xbet patrocinio "SacarFundos". Em seguida, escolha o método de saque preferido e preencha as informações pedidas. Lembrando que, definir o método de saque e seu valor mínimo são fatores para levar em 1xbet patrocinio conta ao iniciar o processo. Para baixar o 1xBet aplicativo, voc deve acessar o site da 1xBet. Nele, role a tela at o menu inferior. Em aplicativos, no canto esquerdo, escolha a opo que deseja: Android ou iOS. Depois, s seguir o passo a passo indicado no site.

19 de jan. de 2024

O depsito mnimo para comear a apostar de 1.

Com a finalidade de apostar na 1xBet Brasil, basta ter saldo em 1xbet patrocinio conta, escolher um evento esportivo, um mercado de apostas e digitar o valor que deseja apostar. Por fim, confira as odds e confirme a aposta.

Confira as instrues abaixo: Acesse o site da 1xBet. No canto superior direito, clique em 1xbet patrocinio "Entrar". Insira seu nome de usurio ou e-mail e senha que escolheu durante o cadastro.

#### **1xbet patrocinio :superbet com site**

O bnus de boas-vindas somente ser automaticamente creditado caso os detalhes da conta tenham sido completados Alm disso, essencial que o cliente tenha ativado o nmero de telefone. Adicionalmente, ao usar 1xbet patrocinio conta de bnus, o jogador ter que apostar o valor do bnus 5 vezes em 1xbet patrocinio apostas acumuladoras.

Para usar o cdigo promocional 1xbet, voc deve primeiro se registrar na plataforma e fazer um depsito. Em seguida, insira o cdigo da promoo na seo de bnus durante o processo de registro ou na seo de bnus da 1xbet patrocinio conta.

O cdigo promocional 1xbet VIPXBR.\n\n Com ele, voc pode ter acesso a uma oferta de boasvindas para apostas esportivas e casino.

La aplicación móvil de 1xBet permite aos utentes do Brasil realizar apostas desportivas em 1xbet patrocinio eventos nacionais e internacionais. Com compatibilidade tanto para dispositivos iOS como Android, o processo de instalação é simplificado, particularmente para os utilizadores do iOS. O aplicativo é bem avaliado, com uma classificação média de 3,5 estrelas avaliadas por 1.151 utilizadores no App Store. Além disso, não há custos associados à 1xbet patrocinio utilização, uma vez que é fornecida de forma gratuita.

Instalação do 1xBet no iOS

Para instalar o 1xBet no seu dispositivo iOS, siga os passos abaixo:

Abra o App Store no seu iPhone, iPad ou Apple Watch.

Utilize a funcionalidade de pesquisa do App Store para localizar a aplicação 1xBet.

### **1xbet patrocinio :bets esportivas**

### **Argentina avança às semifinais da Copa América**

A Argentina, atual detentora do título, avançou às semifinais da Copa América ao derrotar a Equador por 4-2 nos pênaltis, após um empate por 1-1 no tempo normal.

Lionel Messi perdeu a primeira penalidade da Argentina, mas foi salvo pelo goleiro Emi Martínez, que defendeu as duas primeiras tentativas da Equador.

 Lisandro Martínez havia dado à Argentina a vantagem dez minutos antes do intervalo, mas Kevin Rodríguez empatou com uma cabeçada espetacular na hora extra do segundo tempo.

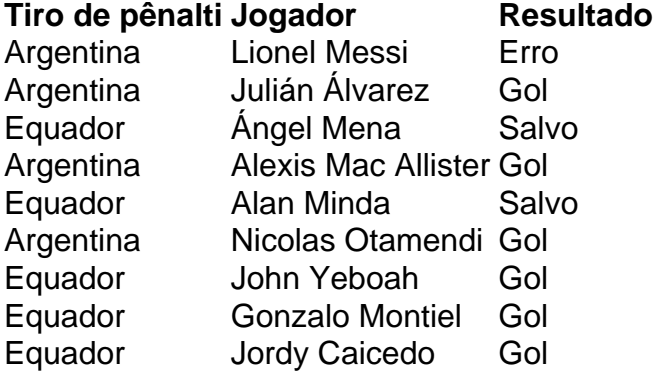

 Messi tentou um Panenka e acertou o travessão. Martínez, o goleiro na vitória da Argentina sobre a França na final da Copa do Mundo de 2024, então defendeu chutes de Ángel Mena e Alan Minda. Julián Álvarez e Alexis Mac Allister convertidos para dar à Argentina a vantagem de 2-0, e depois John Yeboah, Gonzalo Montiel e Jordy Caicedo todos marcaram, Nicolas Otamendi acertou o pênalti vencedor.

#### **Substituições importantes**

Otamendi entrou como substituto de Lisandro Martínez, que havia colocado a Argentina à frente no 35º minuto com uma cabeçada após o chute de canto de Mac Allister 1xbet patrocinio um corner de Messi.

Rodríguez marcou quando cabeceou o cruzamento de outro substituto, Yeboah. Jordy Caicedo então perdeu uma chance espetacular de marcar um vencedor dramático no sétimo minuto adicional.

A Argentina agora enfrentará o Canadá ou a Venezuela nas semifinais na terça-feira.

Author: mka.arq.br Subject: 1xbet patrocinio Keywords: 1xbet patrocinio Update: 2024/7/31 8:23:51